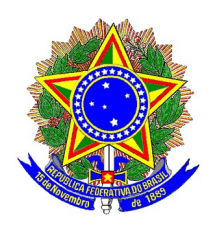

### **MINISTÉRIO DA DEFESA EXÉRCITO BRASILEIRO COMANDO DA 11ª REGIÃO MILITAR (Cmdo Mil Bsb/1960) REGIÃO TENENTE-CORONEL LUIZ CRULS**

### **AVISO DE RETIFICAÇÃO Nº 02 AO AVISO DE CONVOCAÇÃO PARA A SELEÇÃO AO SERVIÇO MILITAR TEMPORÁRIO Nº 10 -SSMR/11, DE 15 JUL 21**

**(SELEÇÃO OTT – TI 2021/2022)** 

O COMANDANTE DA 11ª REGIÃO MILITAR, no uso de suas atribuições legais, resolve:

**1.** Tornar público a retificação do "**Anexo A**" que passará a vigorar conforme descrito abaixo:

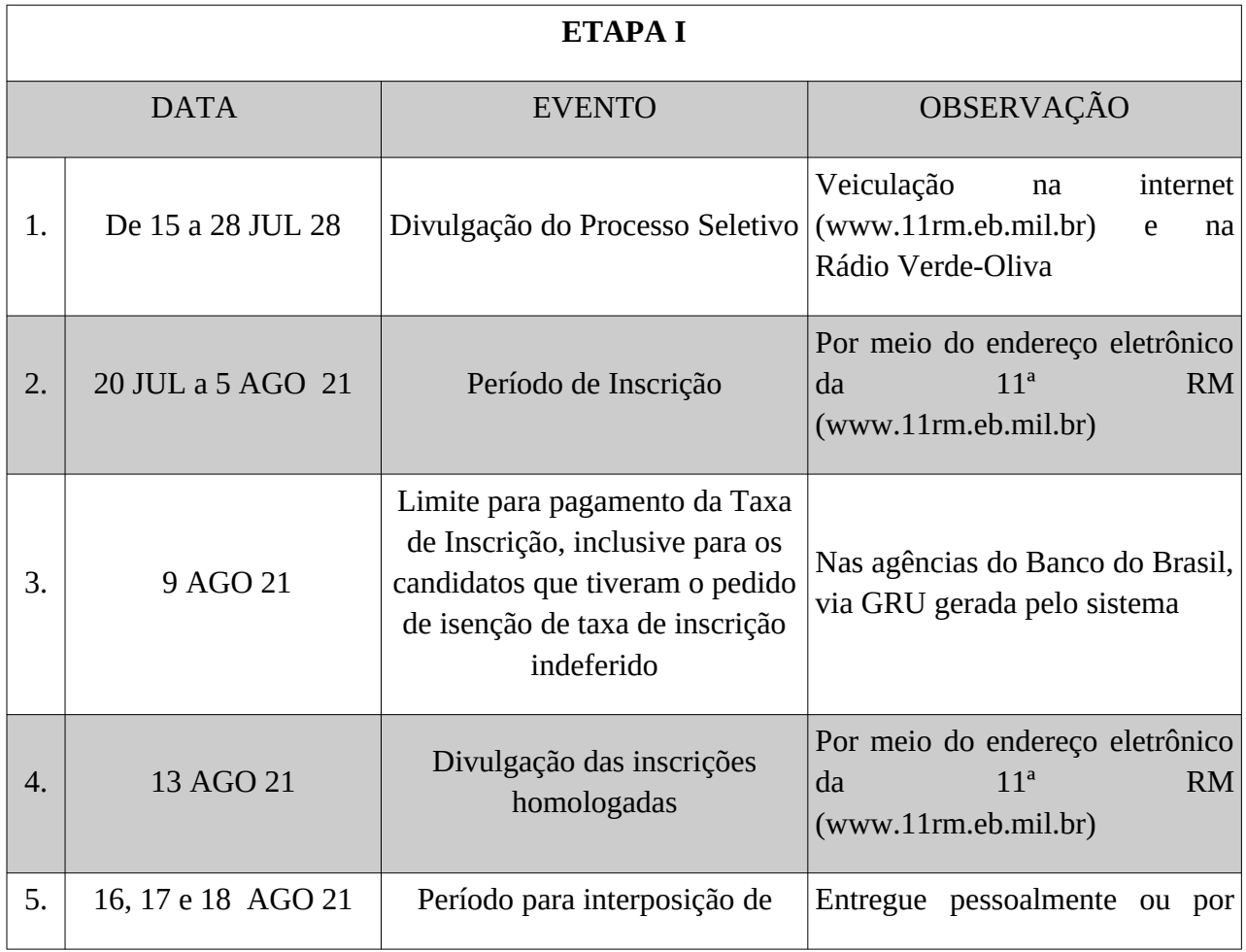

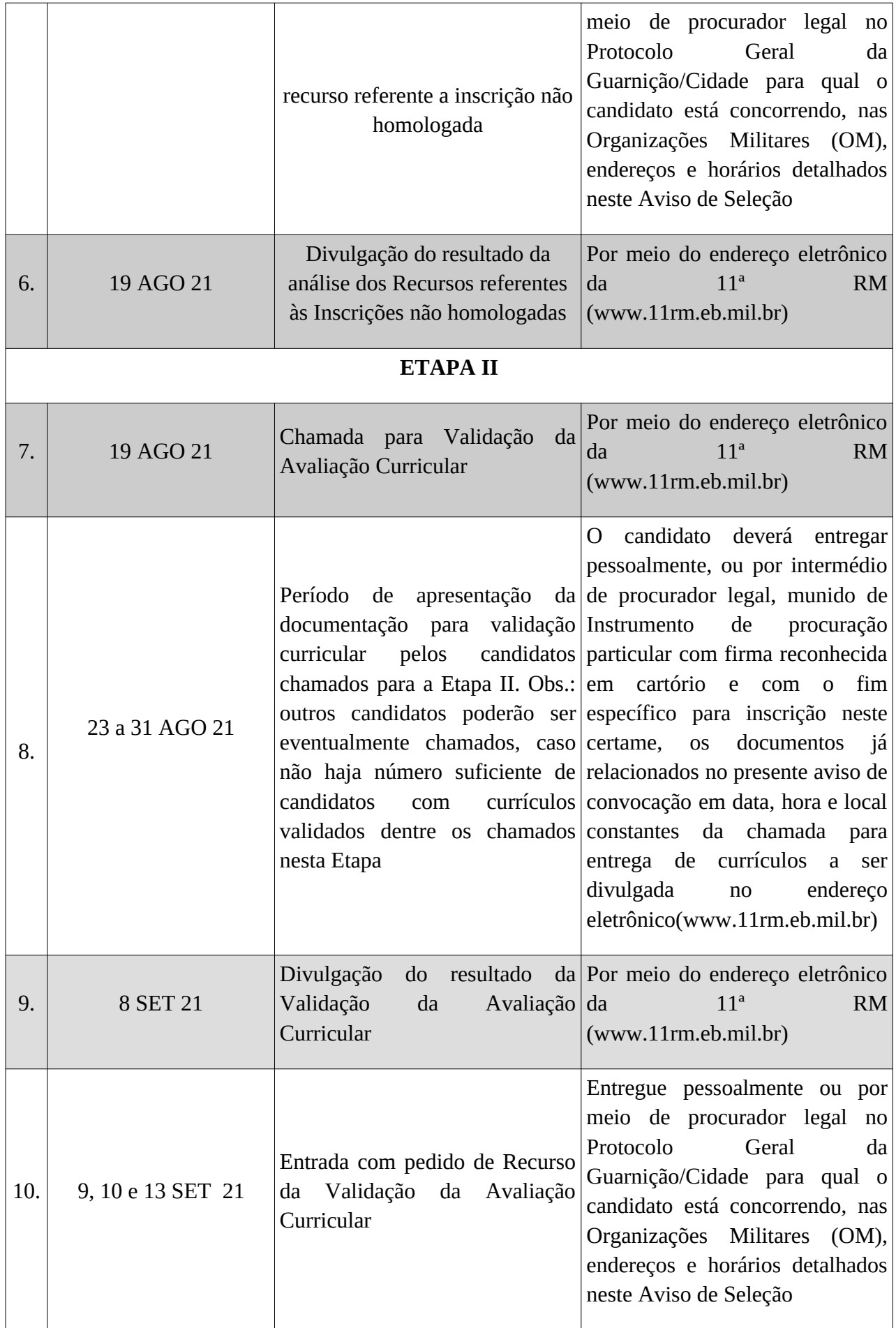

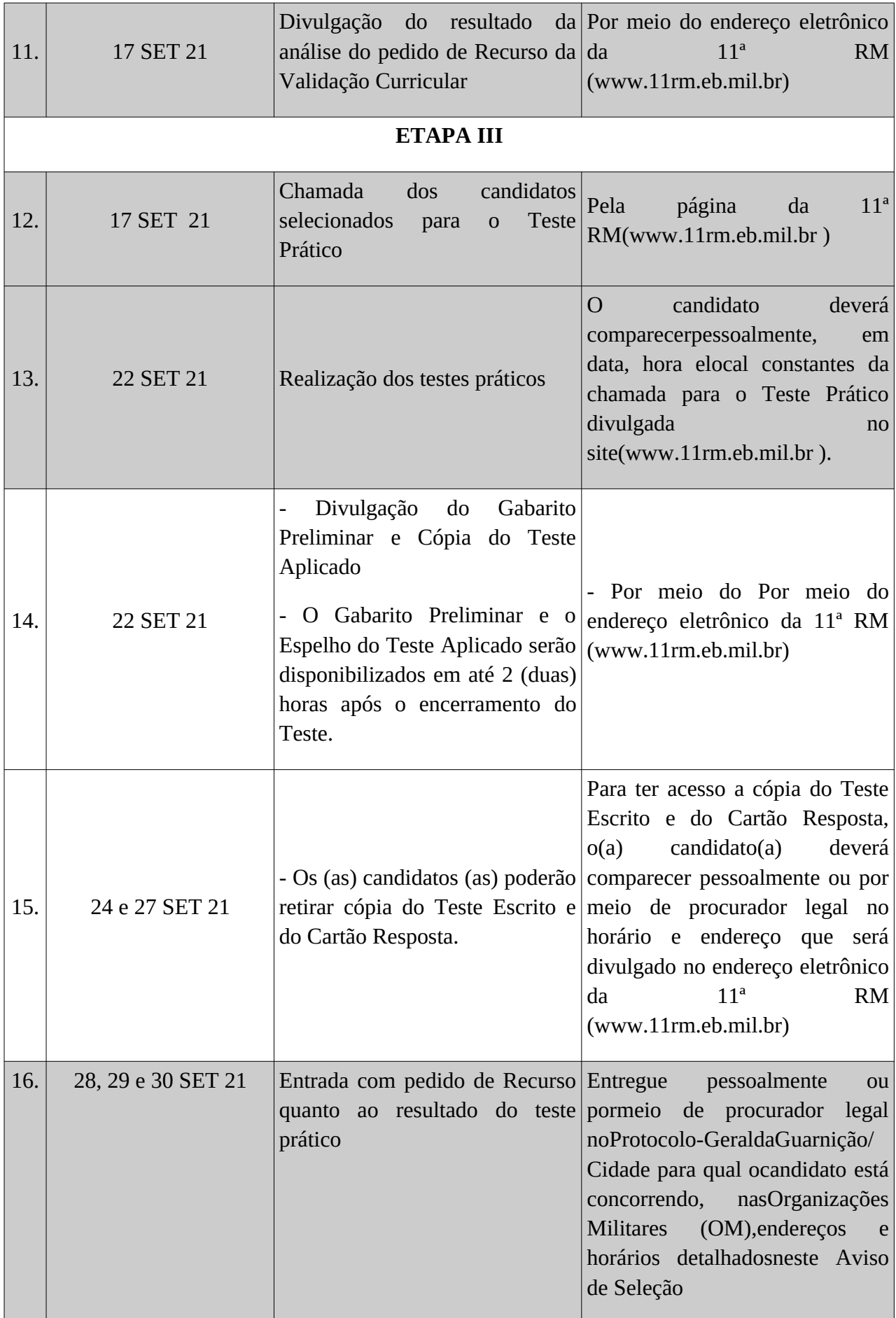

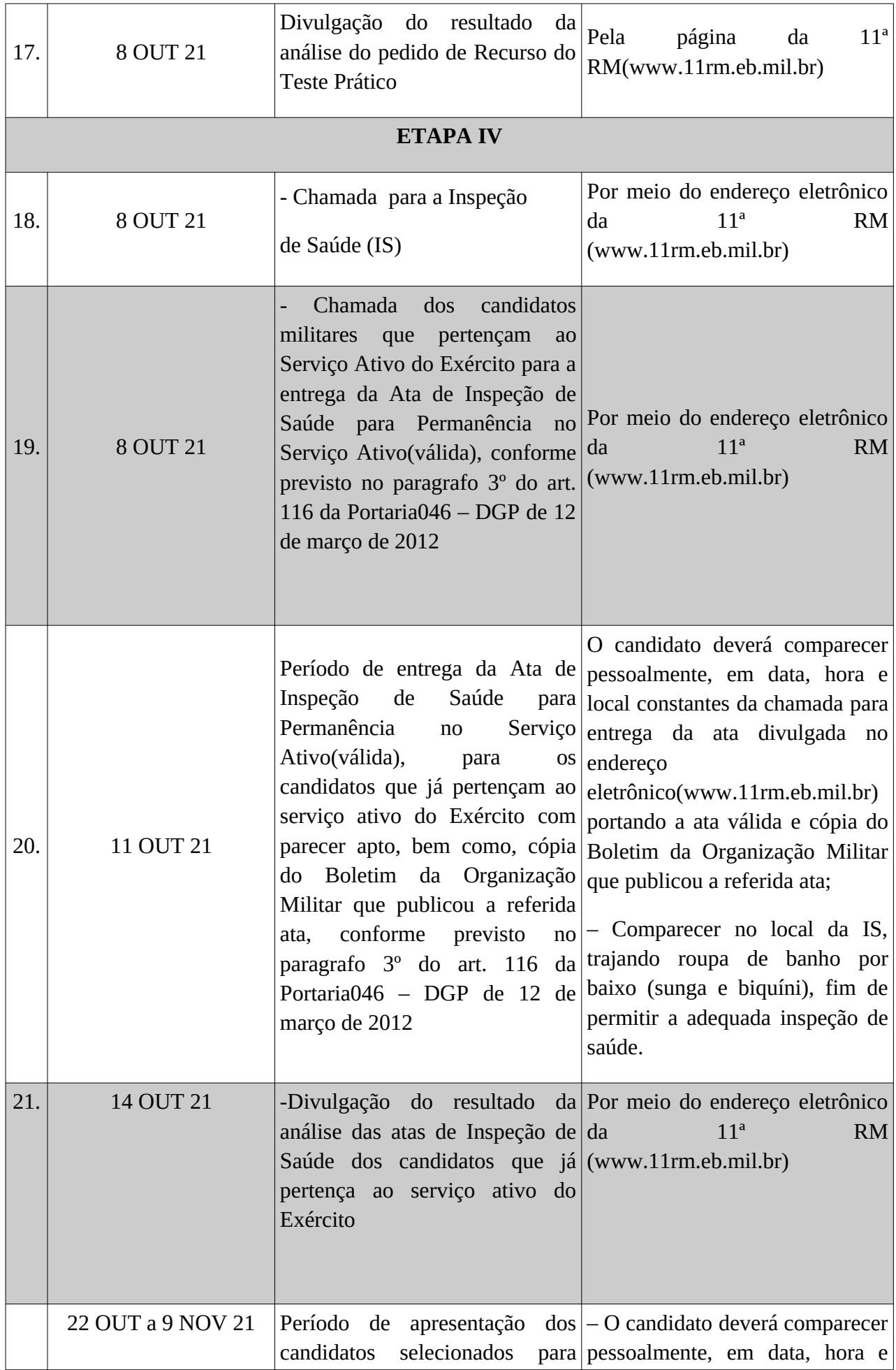

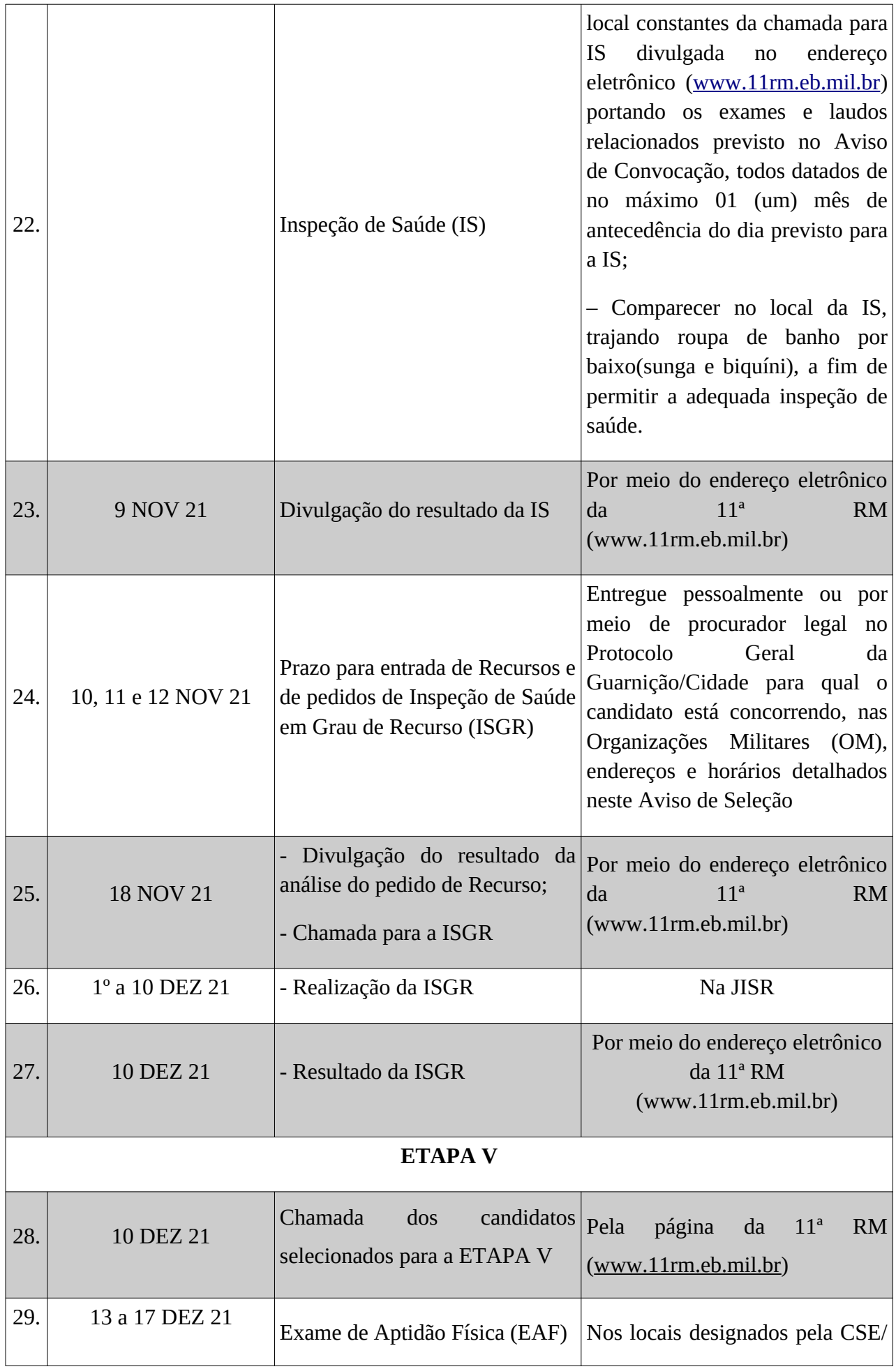

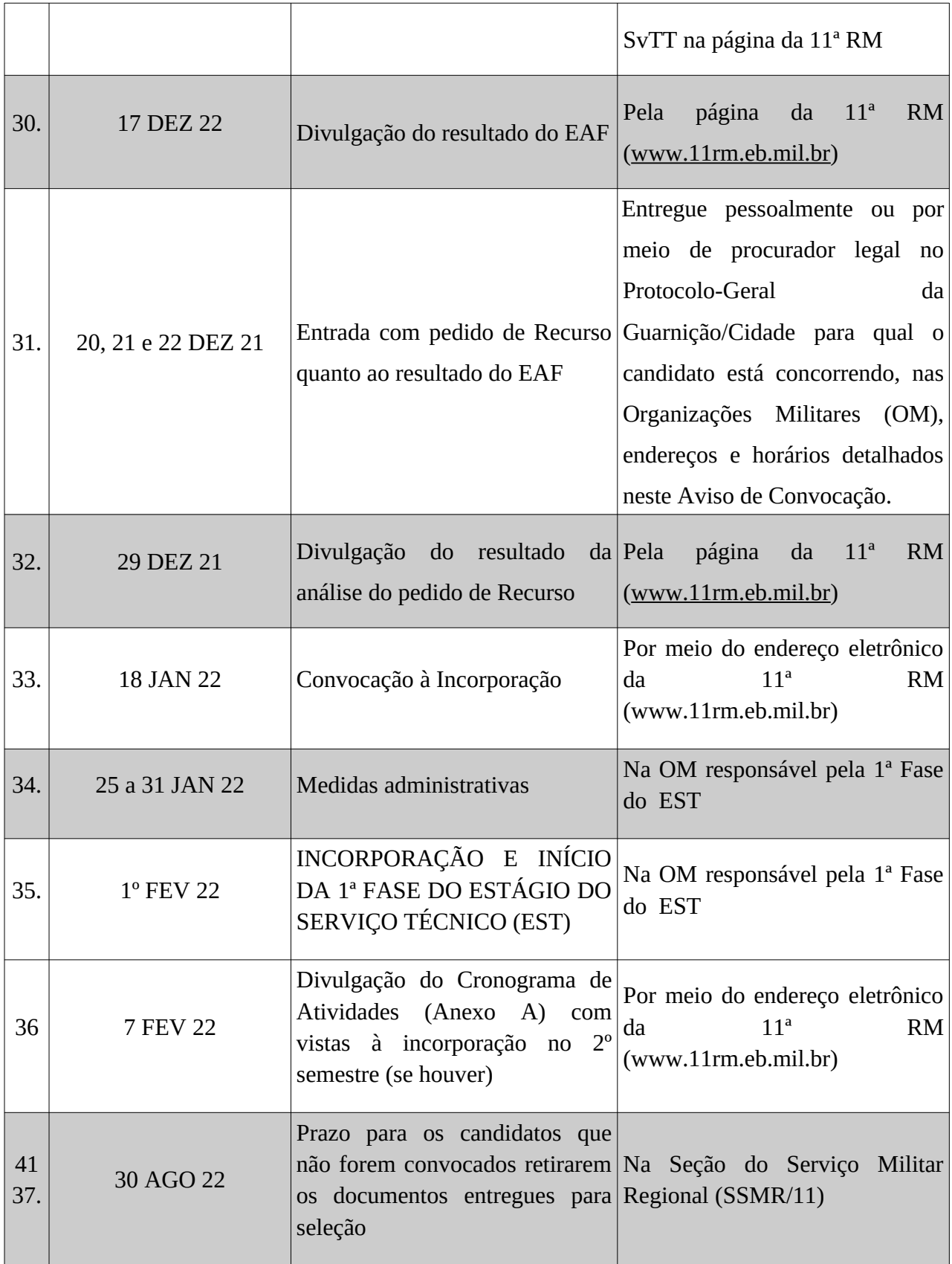

2. Tornar público a retificação do "**Anexo Q**" que passará a vigorar conforme descrito abaixo:

## **"ANEXO Q"**

# **CONTEÚDO PROGRAMÁTICO E REFERÊNCIA BIBLIOGRÁFICA**

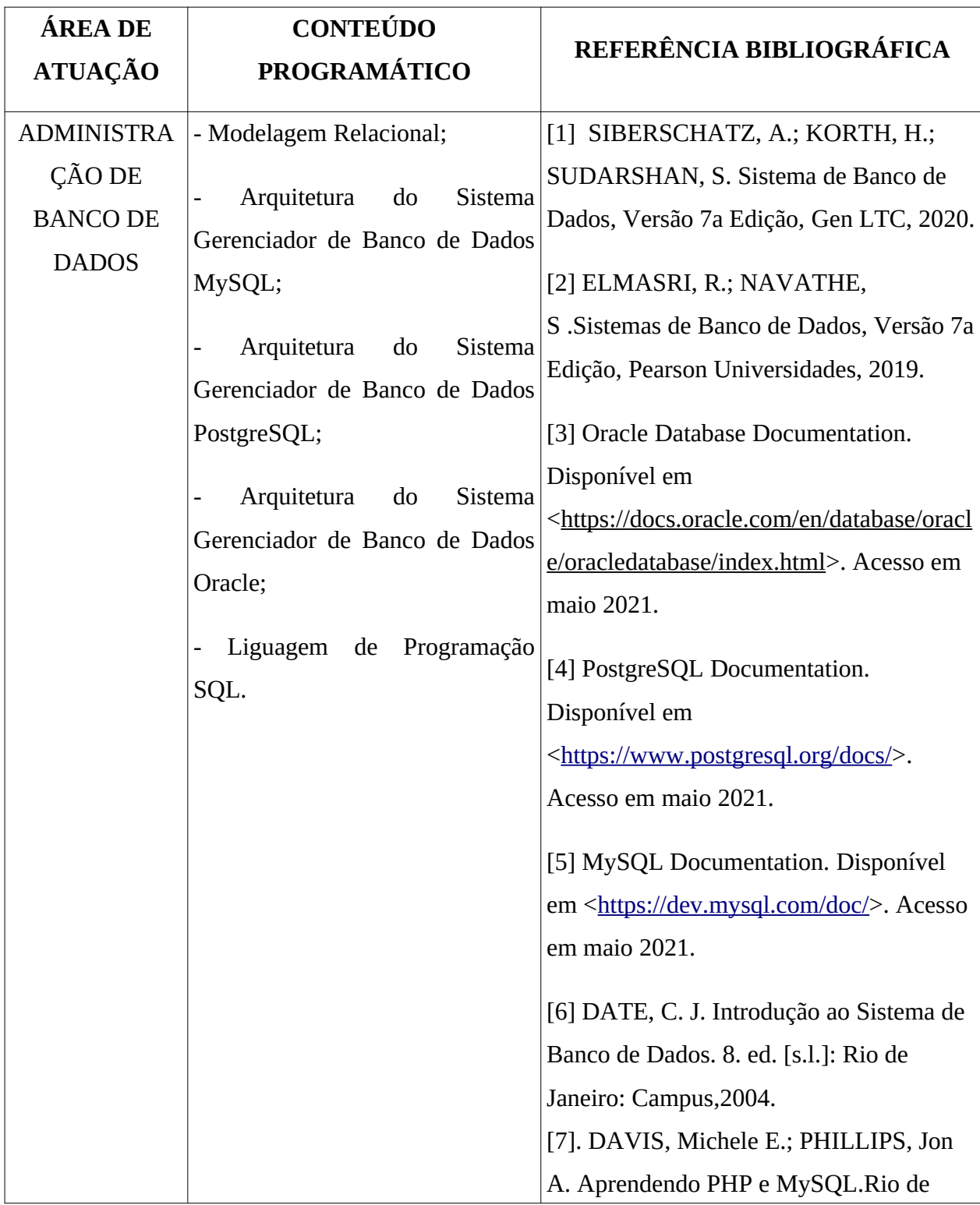

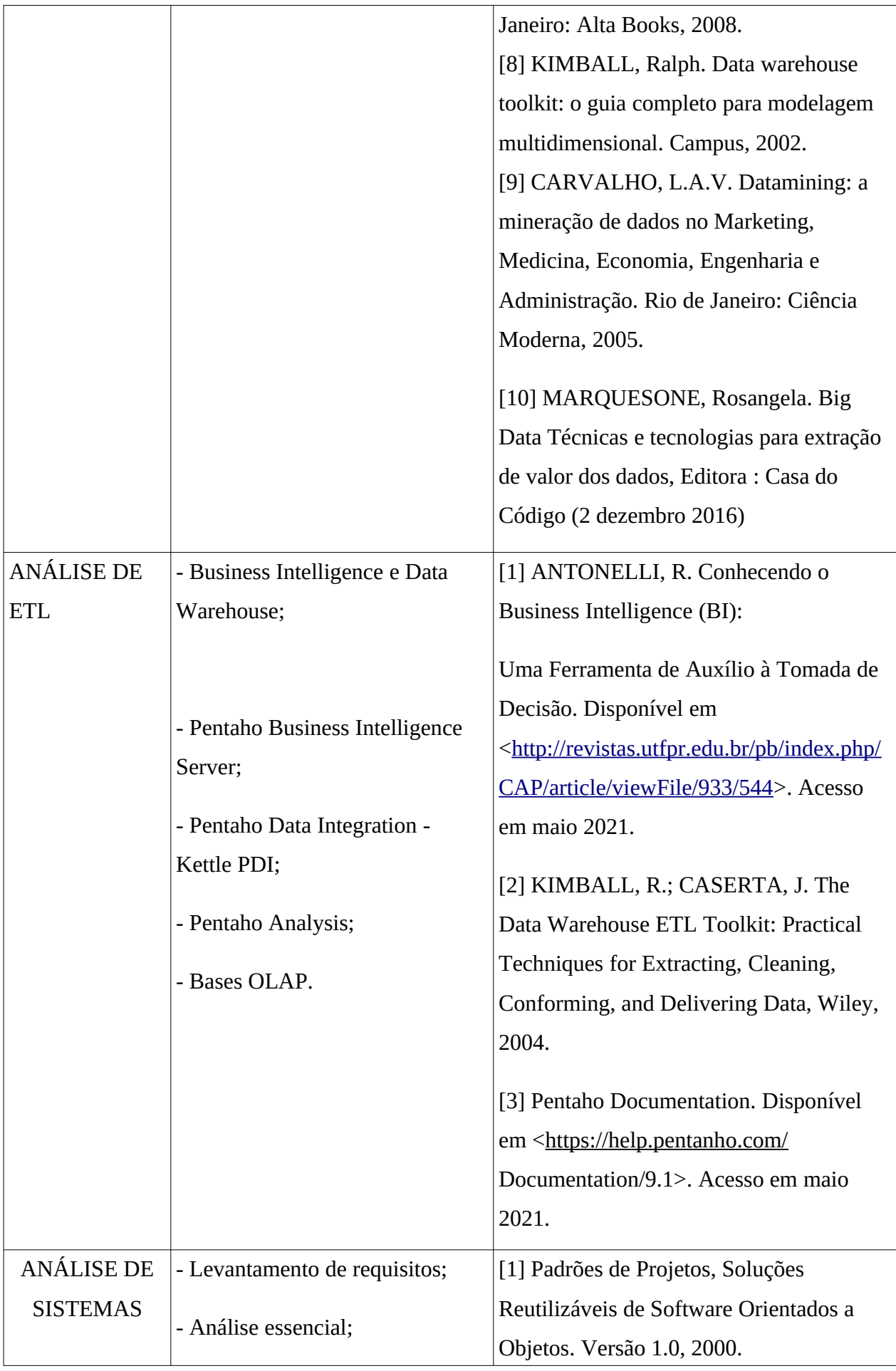

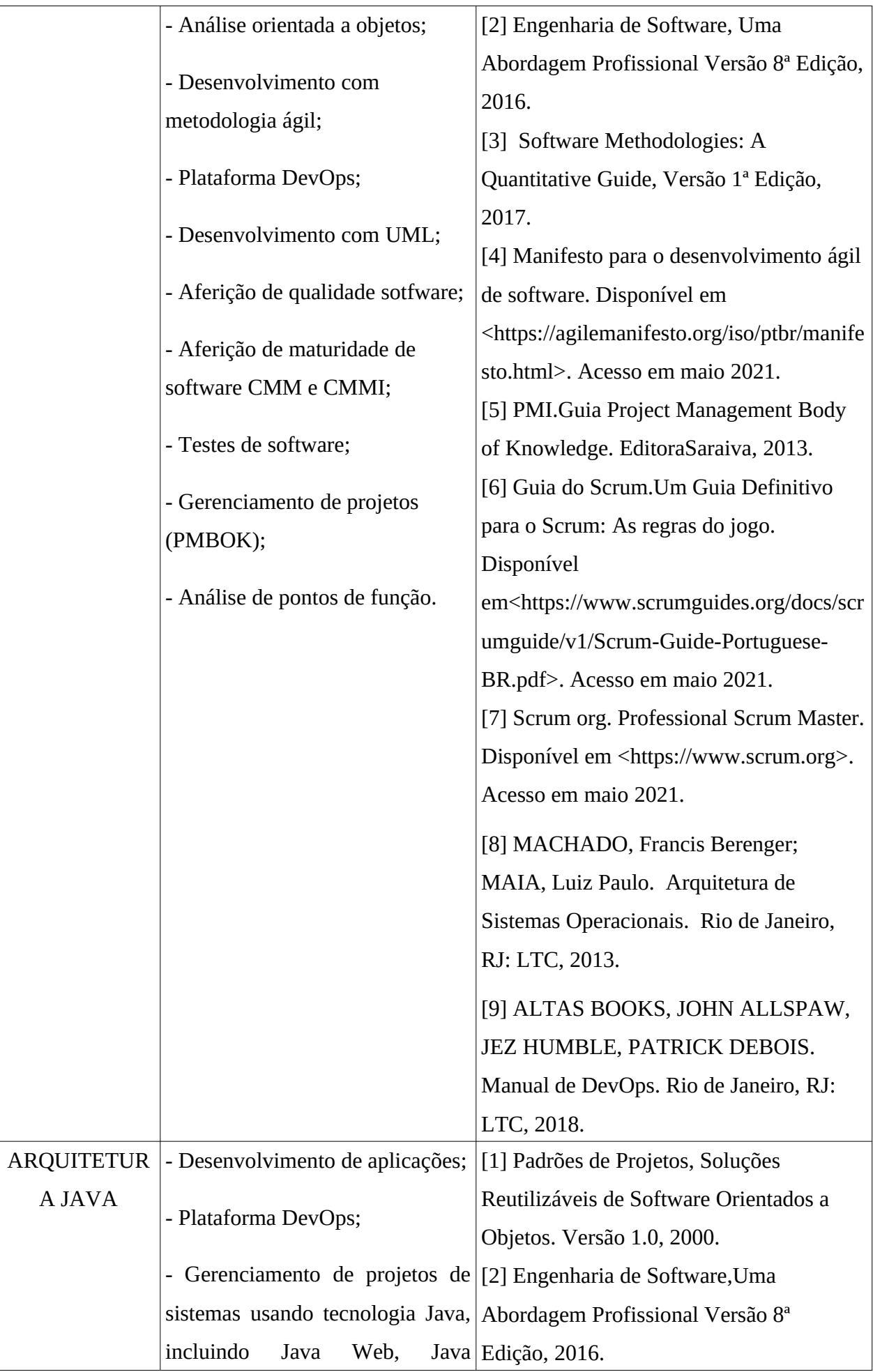

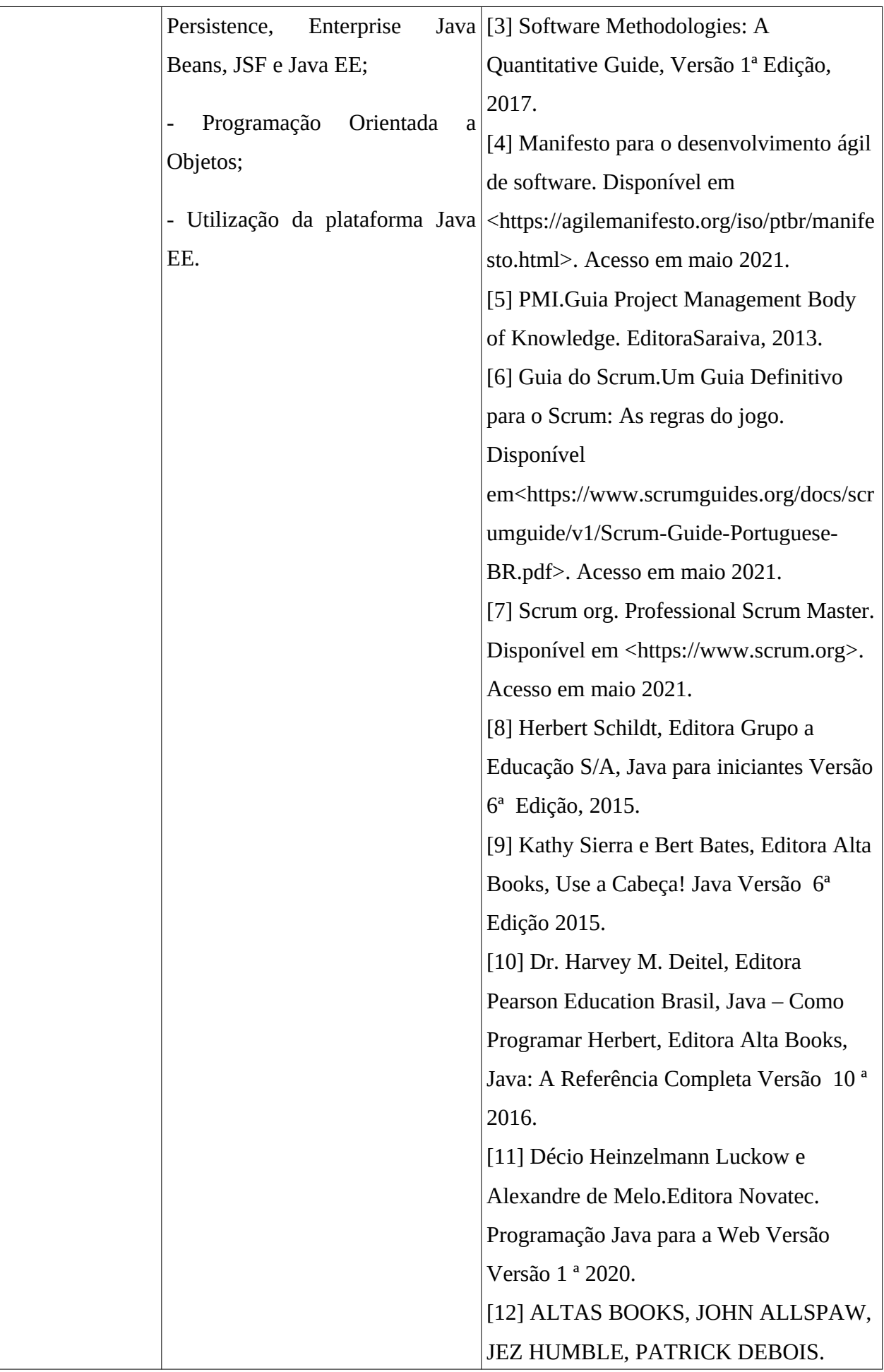

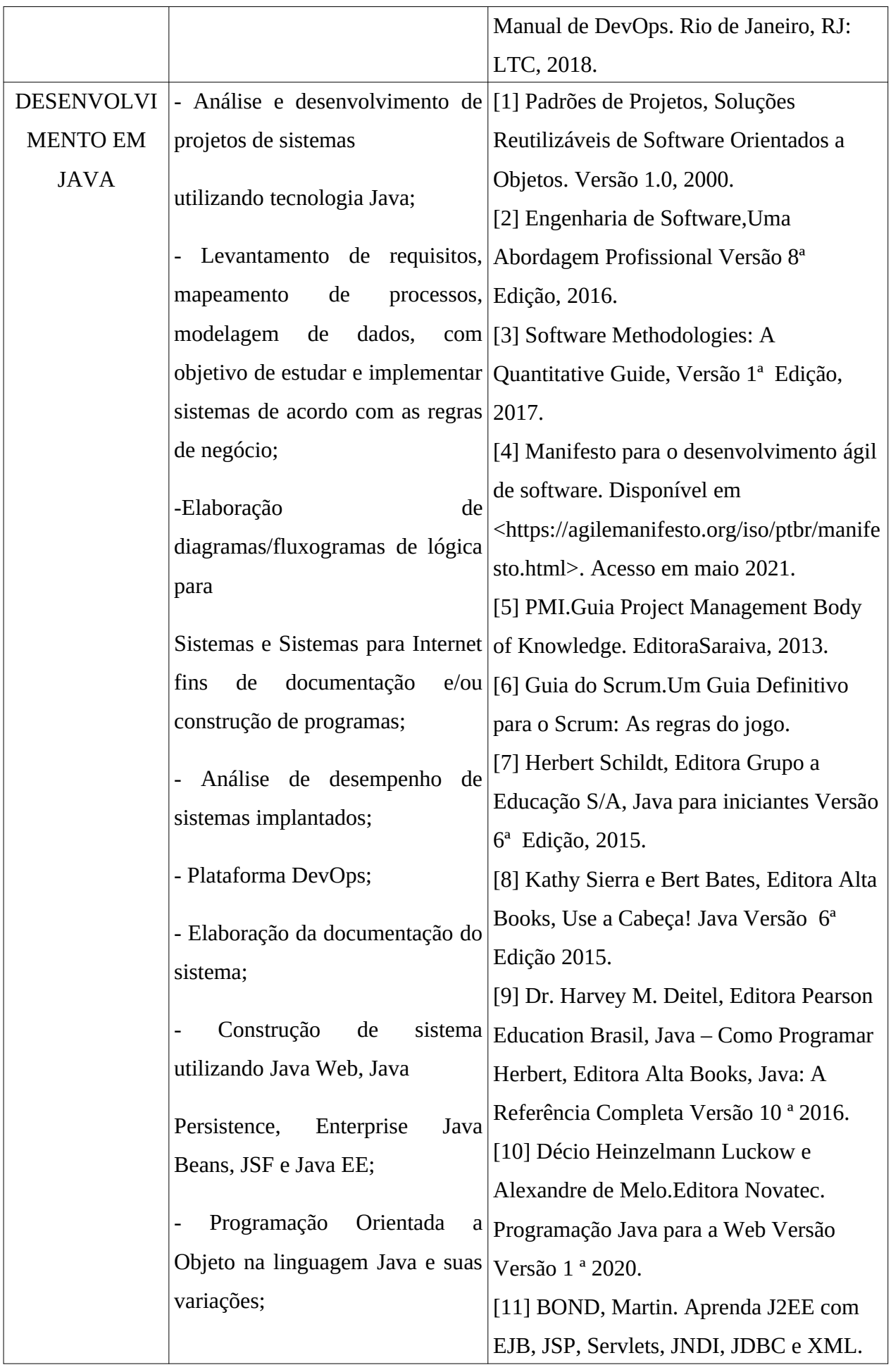

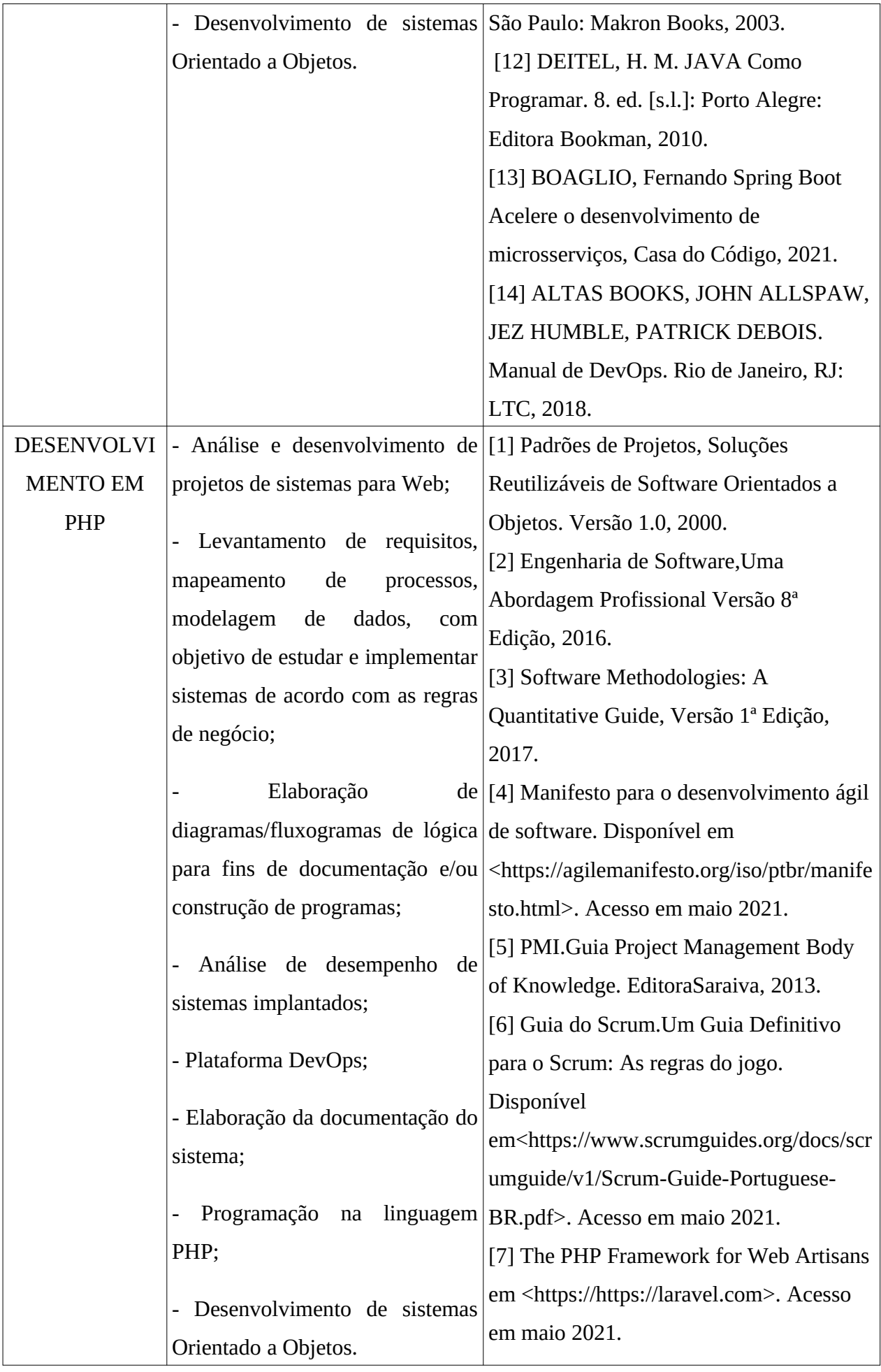

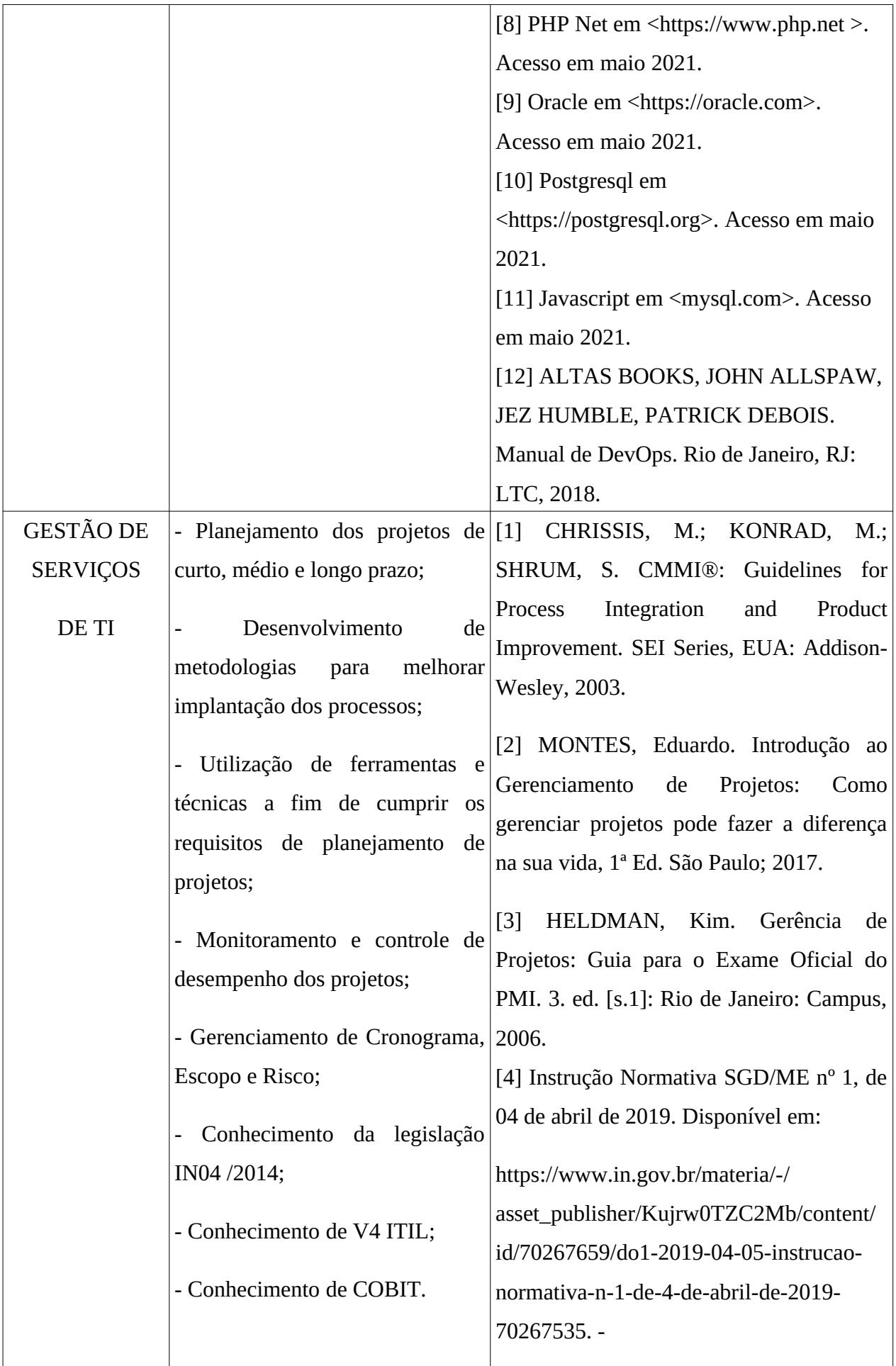

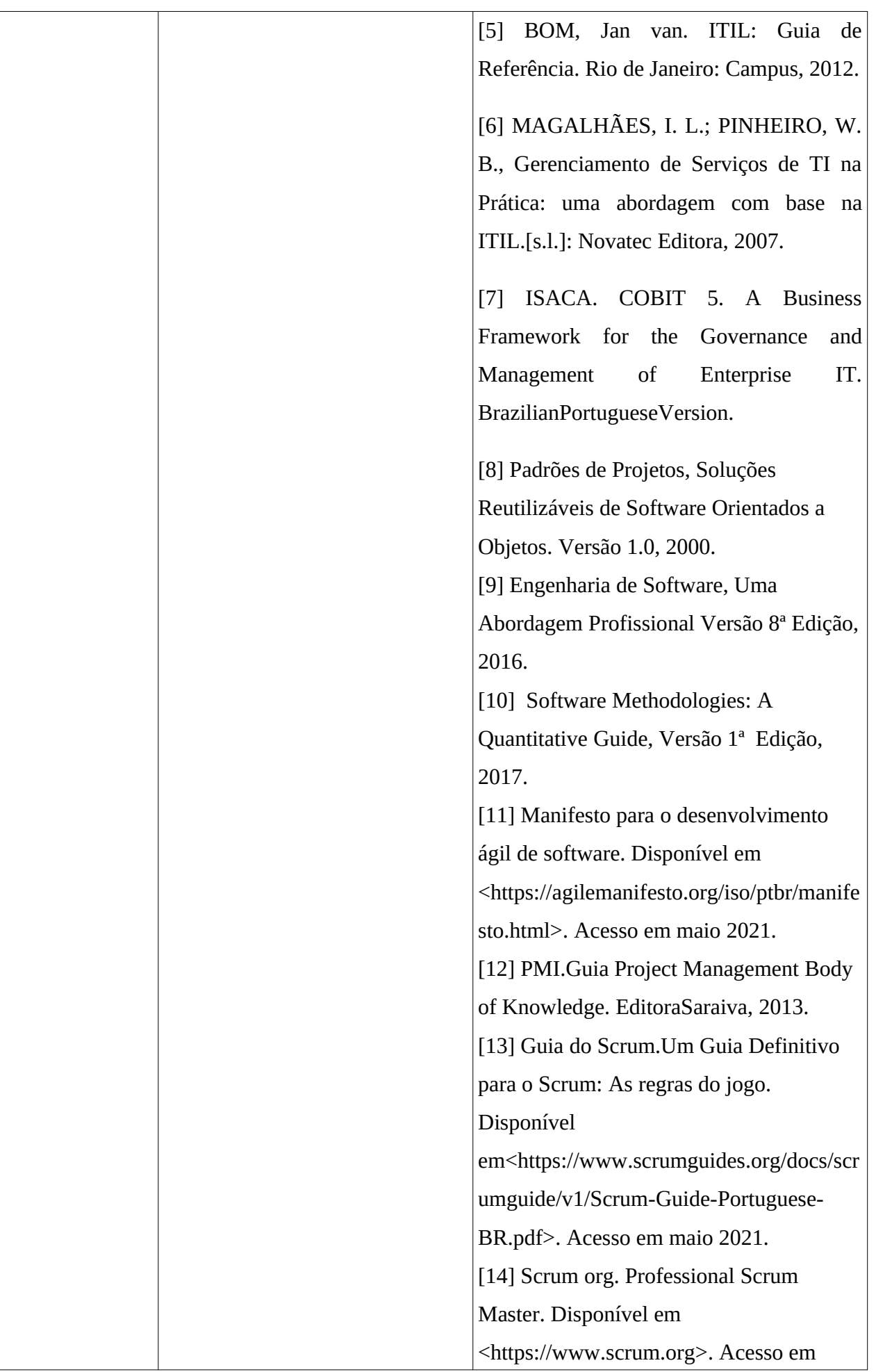

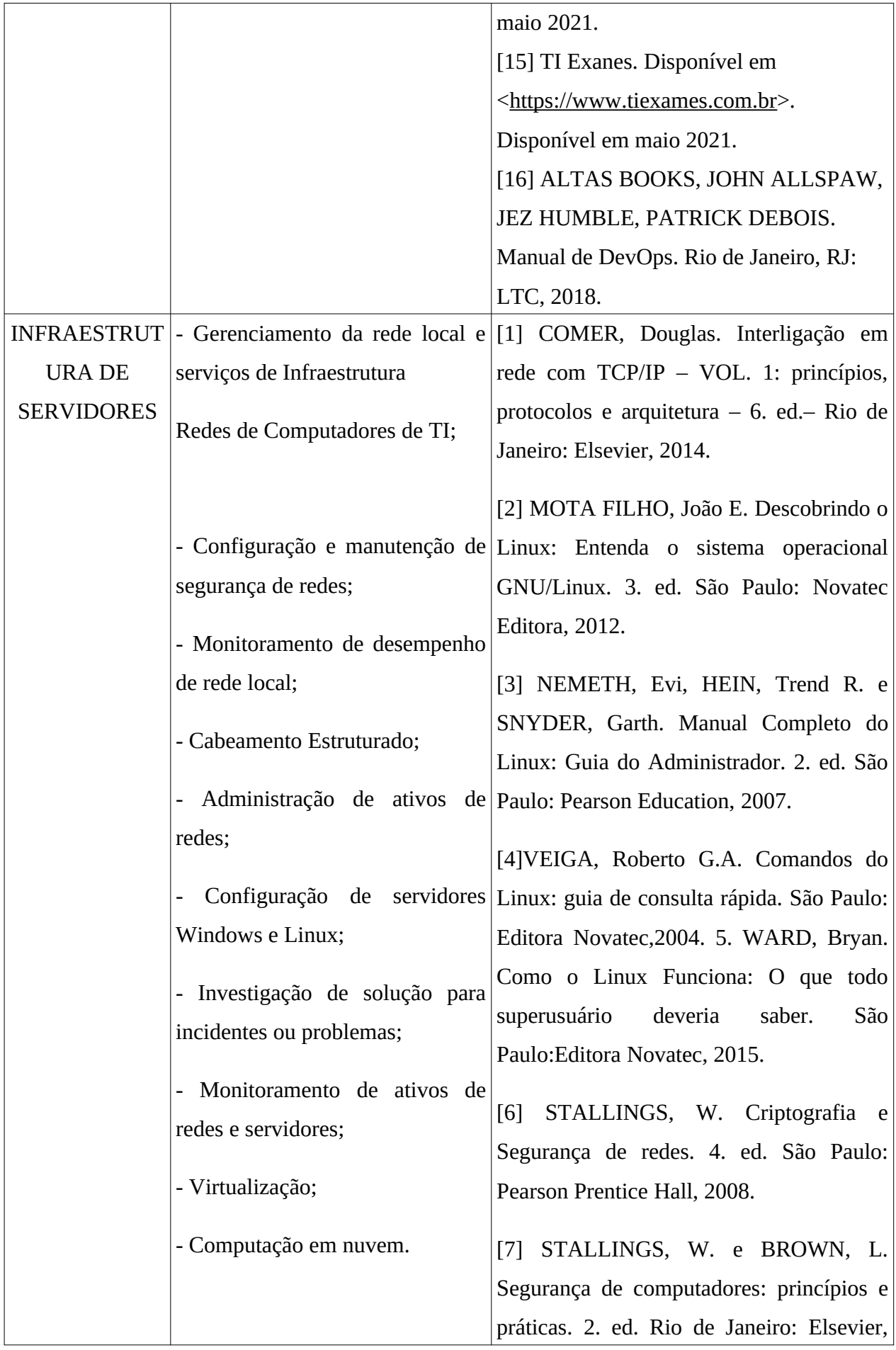

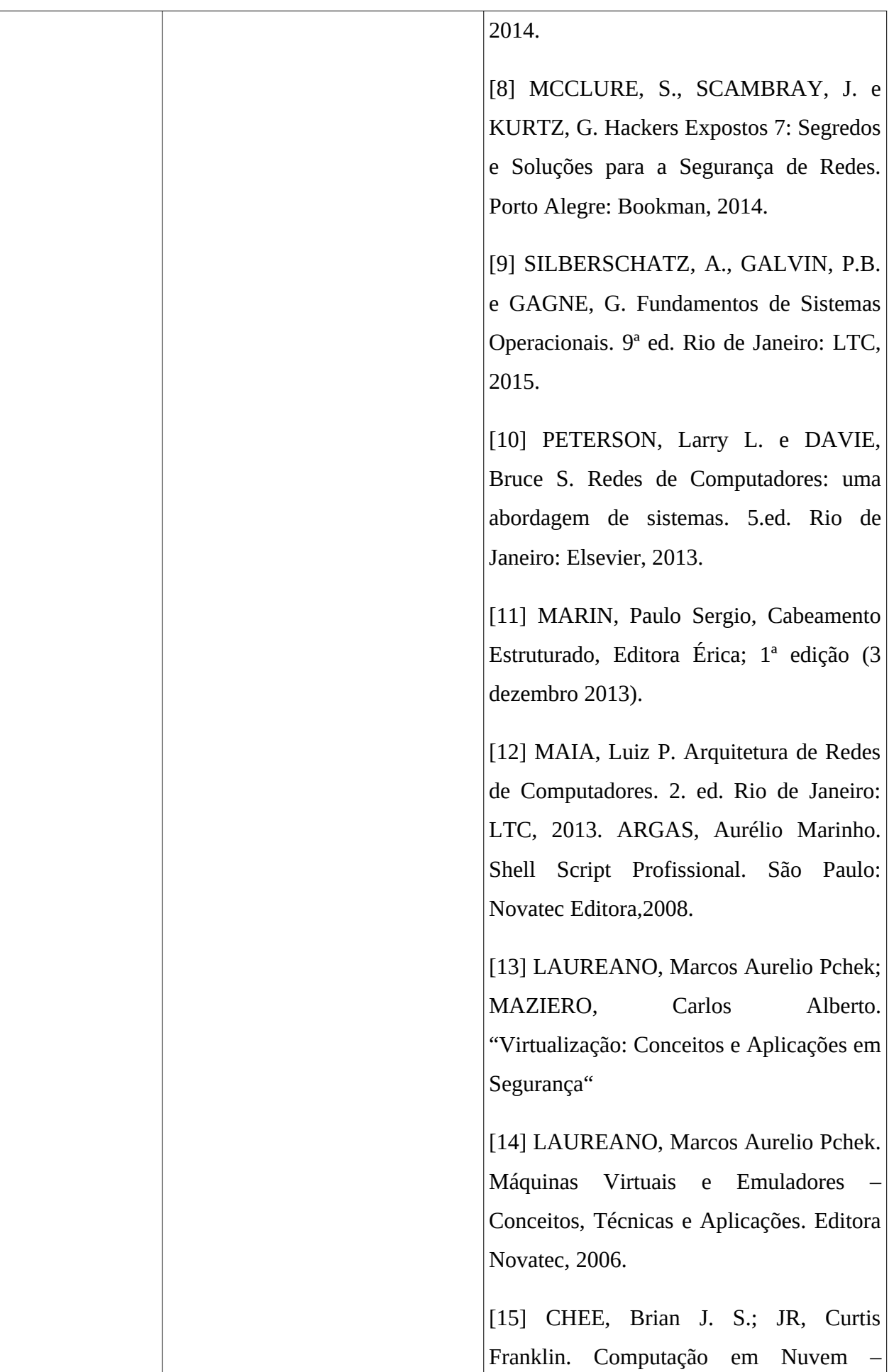

![](_page_16_Picture_152.jpeg)

![](_page_17_Picture_79.jpeg)

Brasília, 28 de julho de 2021.

# **Gen Bda PAULO AFONSO BRUNO DE MELO Comandante da 11ª Região Militar**

DOCUMENTO ORIGINAL ASSINADO E ARQUIVADO NA SSMR/11